## *Atomic Design in React*

## *How to Build React Apps that Scale for Developers*

*DevHub Toronto, August 9th 2018*

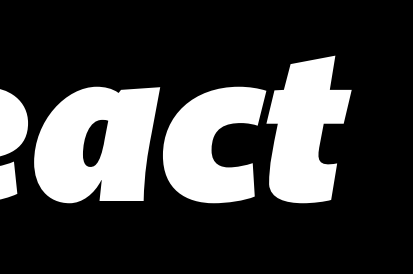

# *Who is this human?*

- and navigation menus in WordPress
- JS developer in startups for the last 3 years
- Front-end at Tulip, Instructor at Bridge
- Feel free to interrupt me with questions, or write them down for the end
- Find social things on [cwlsn.com](http://cwlsn.com) if you want to connect!

### • Recovering freelance web designer of 15 years, used JavaScript to make carousels

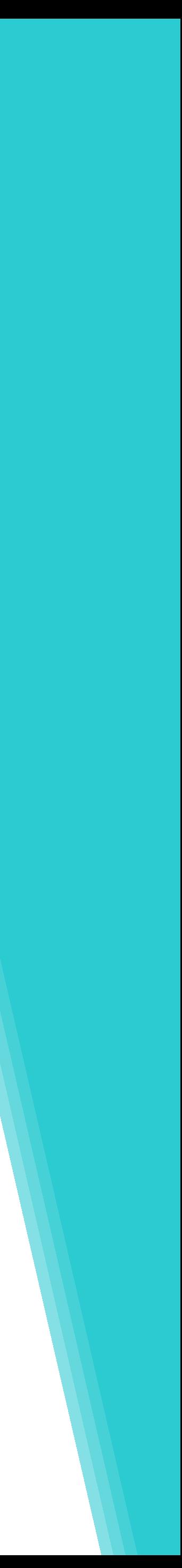

# *What is Bridge?*

- Bridge is this dope 11 week totally free program for women, agender, and non-binary devs, it teaches you JS at an advanced level and aims to help you go fom your first job to your first awesome job
- You can follow socials at @itsbridgeschool
- if you work for a company that you think could be interested in sponsoring Bridge, which is an awesome source of talent for sponsors as well as a great diversity initiative, you can contact their Executive Director, Emily, at [emily@bridgeschool.io](mailto:emily@bridgeschool.io)

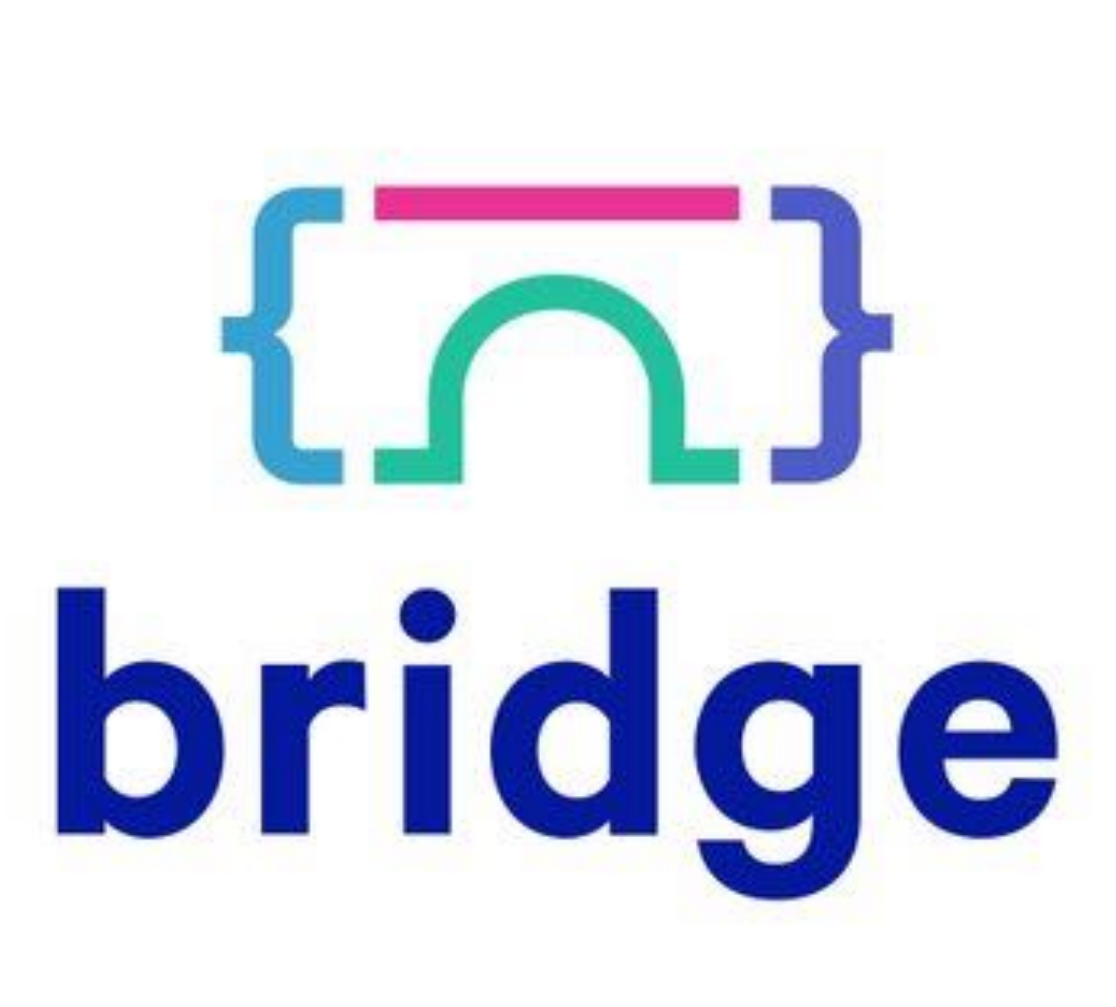

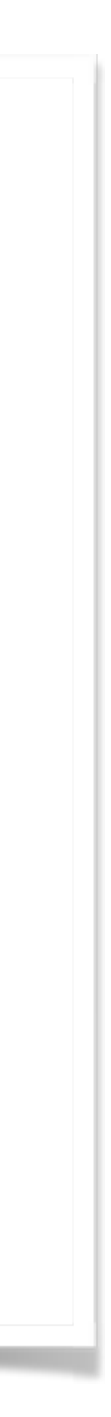

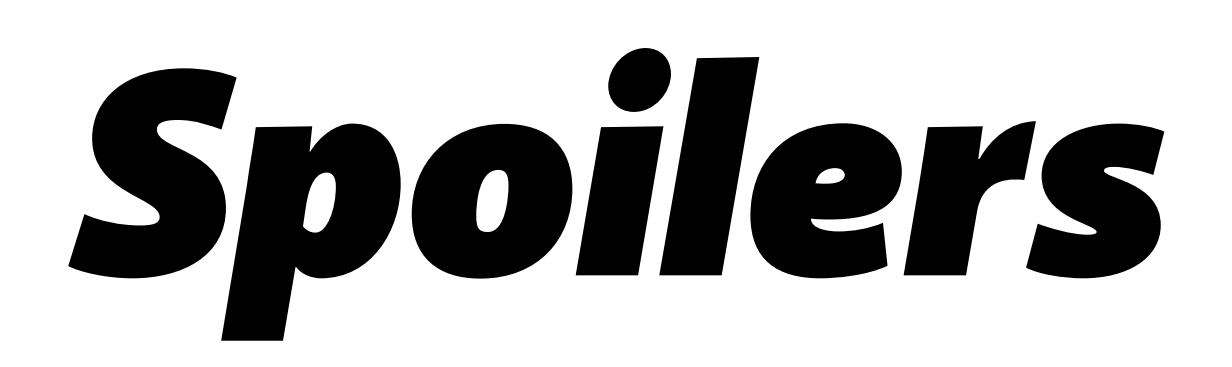

- 1. What is Atomic Design?
- 2. Pieces of the Puzzle
- 3. Puting it in React

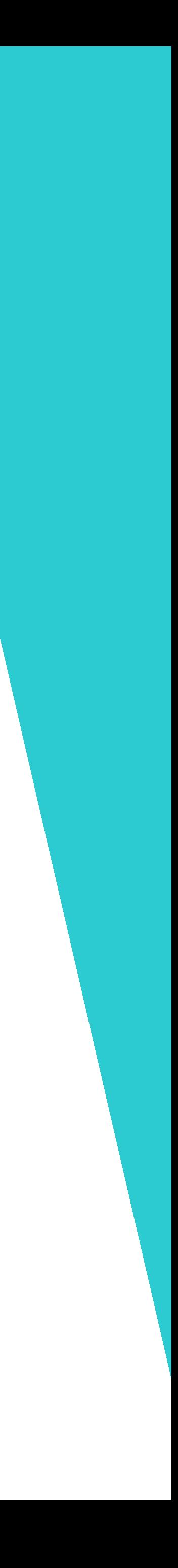

## *What Does Atomic Mean?*

- Chemistry!
- Compare user interfaces to all mater
- Atoms compose molecules
- Molecules compose organisms
- Organisms compose… the rest of the stuff

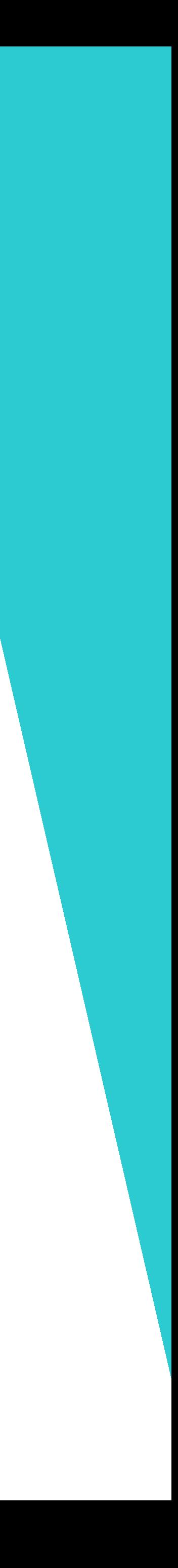

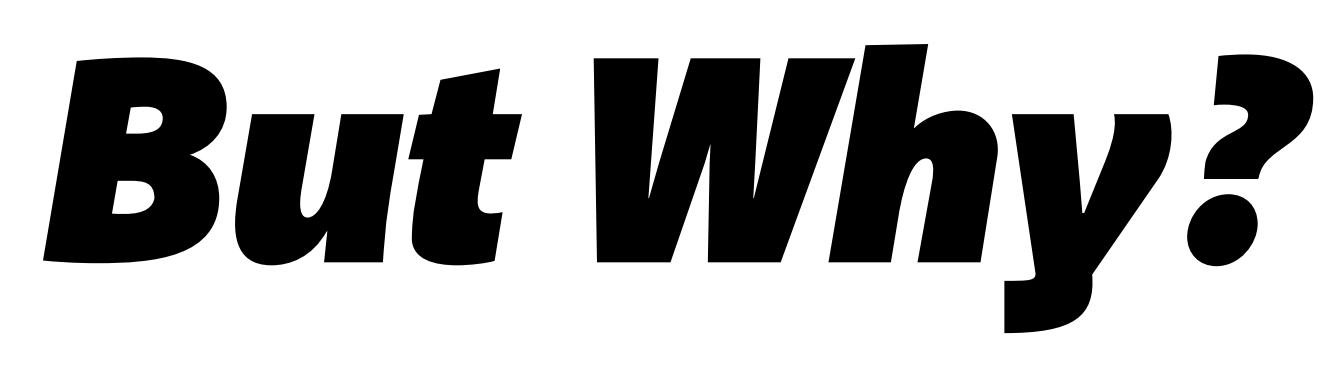

### • We're not designing pages, we're designing systems of components.—Stephen

• The design systems that create our applications are getting increasingly complex

- **[Hay](http://bradfrost.com/blog/mobile/bdconf-stephen-hay-presents-responsive-design-workflow/)**
- 
- and deeper project knowledge

• Projects can have hundreds of components, making small fixes requires deeper

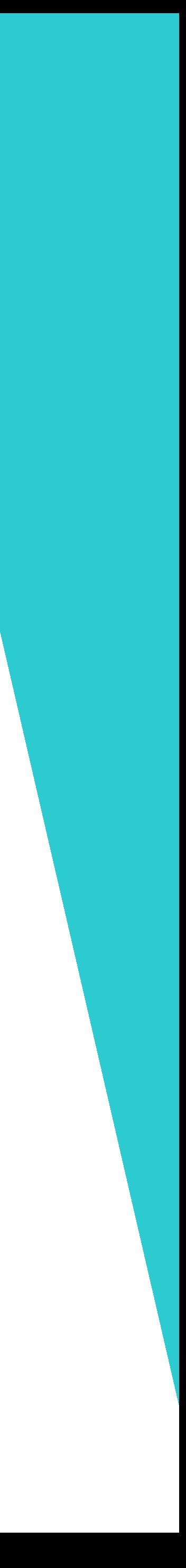

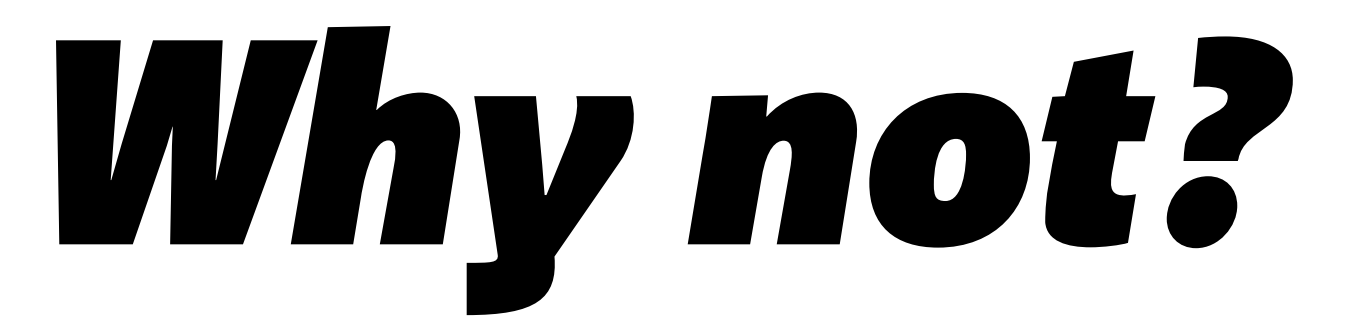

- right"
- This can feel a little overkill for smaller apps

## • Creator of React on the correct folder structure: "move files around until it feels

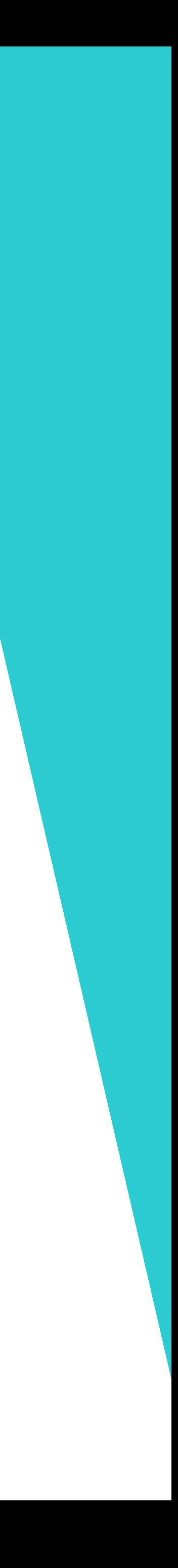

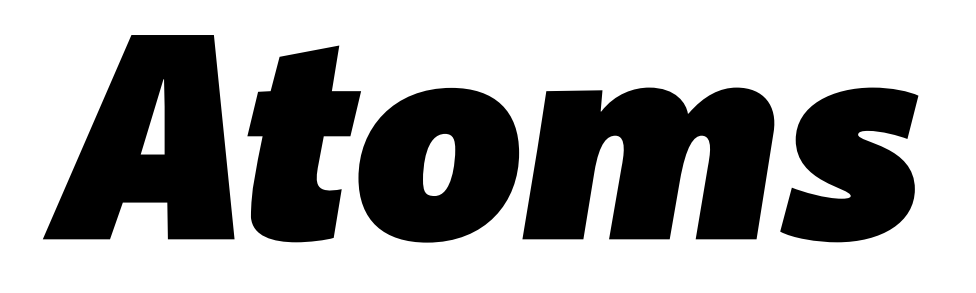

- Atoms are the smallest, simplest components
- Not particularly useful on their own
- An input field, a button, a label
- Ideally pure functional components

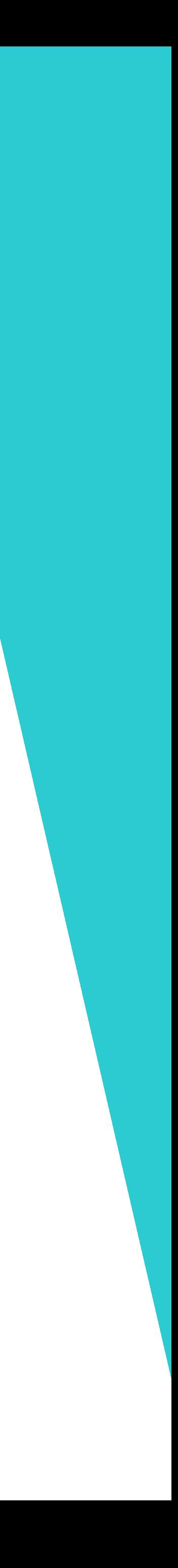

- Start combing atoms to create something that can actually do a thing
- Combine the input, label and button components to create a simple form
- Do one thing, do it well
- Think about reuse
- 

*Molecules*

• If using a state manager (redux, MobX, etc...) try to keep these as PFCs as well

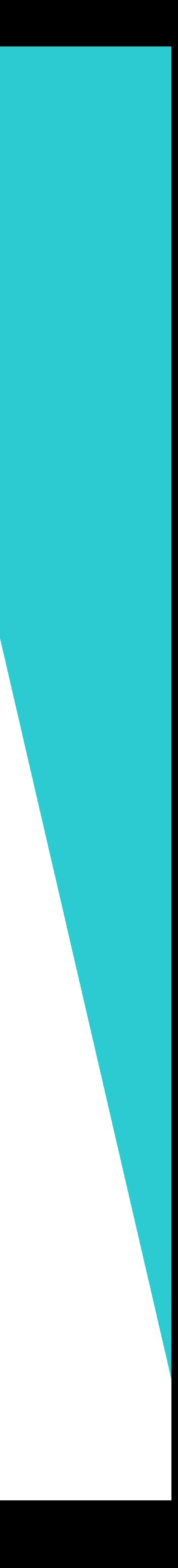

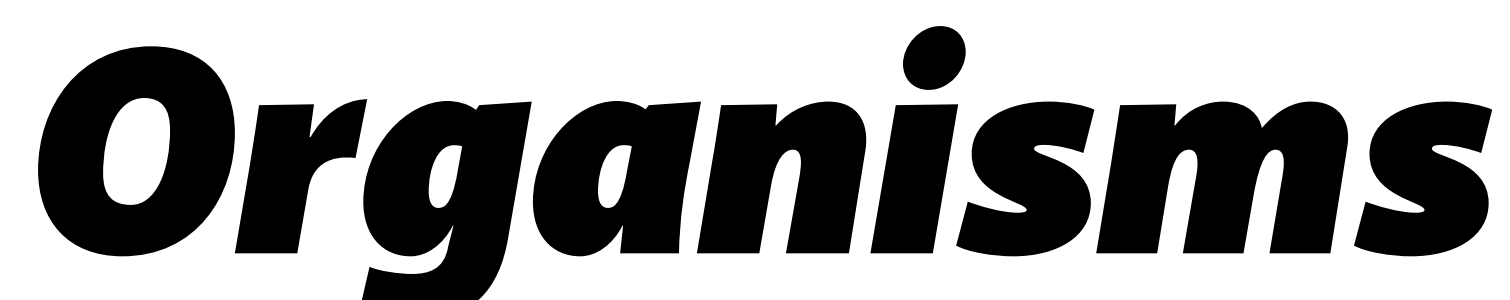

- page
- Think of a product page, repeating the same product molecule
- Or a header, with molecules for a search form, navigation and logo

### • Combining molecules is when you actually start developing what can look like a

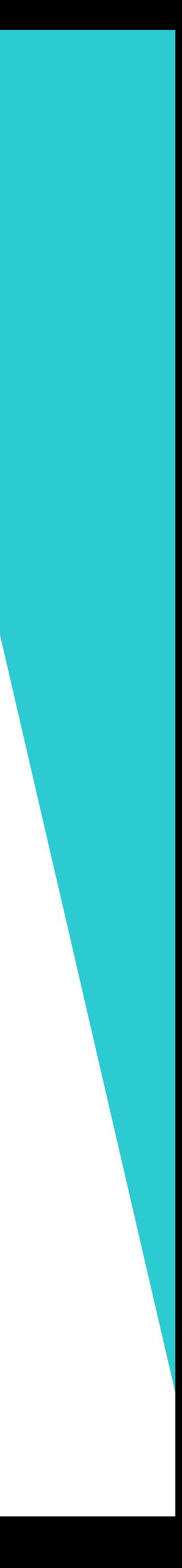

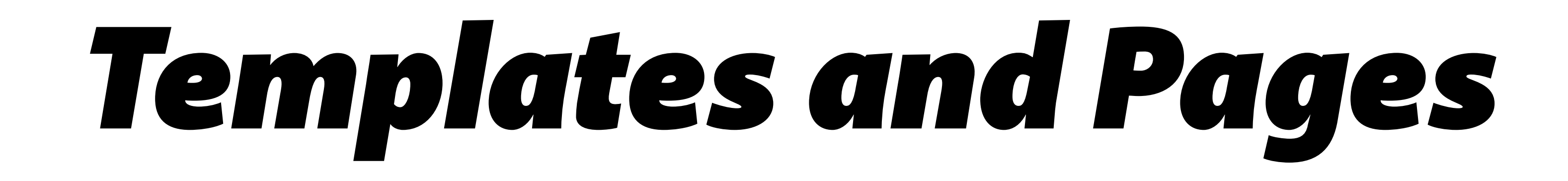

- don't have real content
- for non-post content
- client

• Templates combine your organisms into what will form your pages, but they

• A simple blog may have templates for a home page, post page, a generic page

• Pages provide templates real content and are inevitably what is served to the

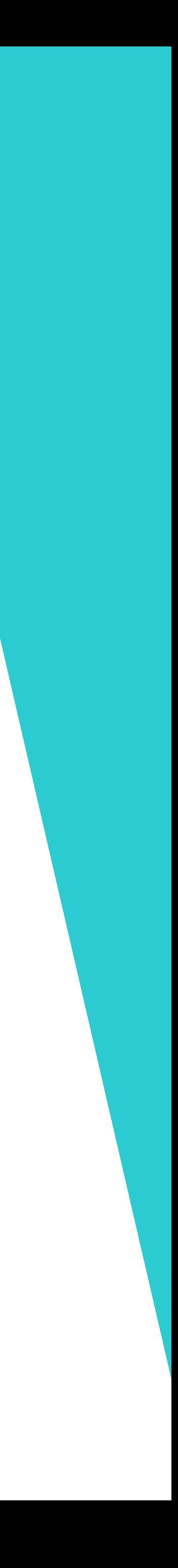

## *Pages Test the System*

• How does a content area look with a ton of words? Just one sentence? What

• How does a page work when each of the props of the components are utilized?

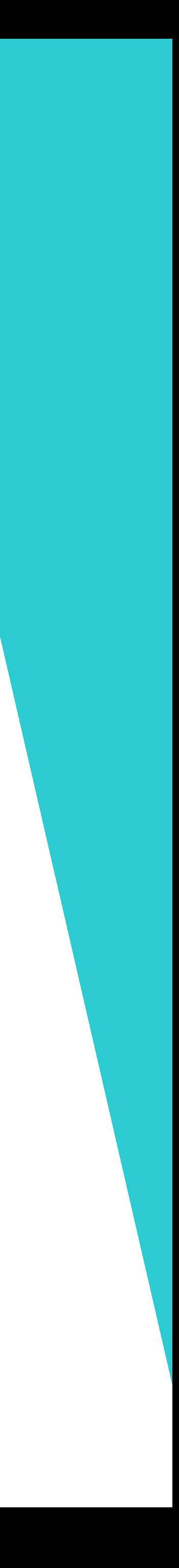

- By the pages part, you have context on how to test your components
- about a buton in a different language?
- 

# *Atomic Design in React*

- There are many ways to structure a React app
- React doesn't care how you build it, or how you provide content
- Usually, you would have a folder in your source code called "components", maybe JS files in src
- Components may be JS files, folders, could contain tests, styling
- I prefer a folder per component, with everything that component needs

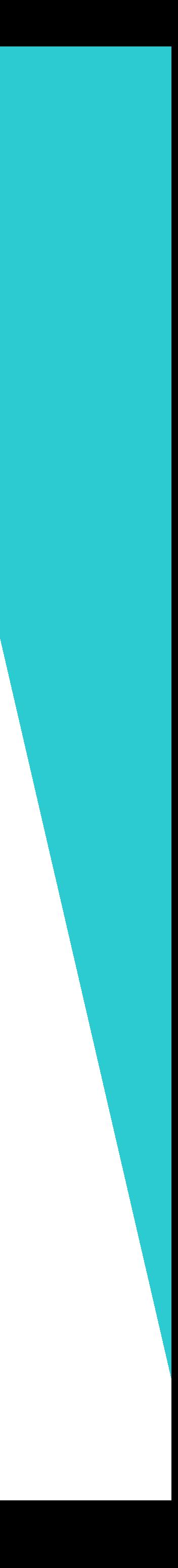

## *Turn Basic into Atomic*

- Inside your component folder, each atomic component gets its own folder
- Components folder down to 5 children
- Atomic folders will be like a reverse pyramid
- Even a 30 component atoms folder is understandable

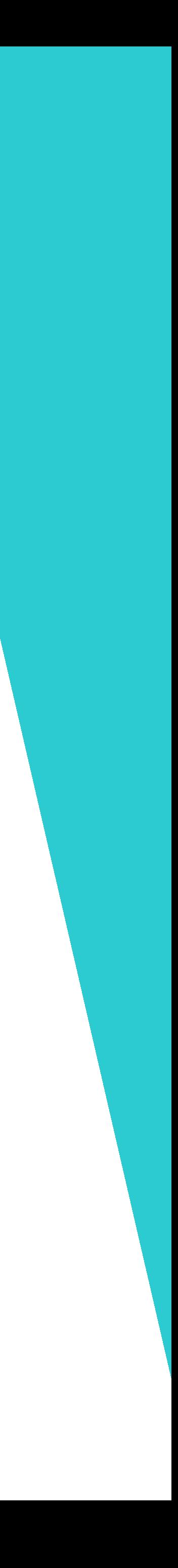

*ARc by @diegohaz*

- An open source enthusiast way smarter than me has made a sweet boilerplate to use with examples, and extensions
- Can optionally come with redux and server side rendering
- Born from a failed project with over 100 components
- Almost 2k stars, comes with 100% test coverage

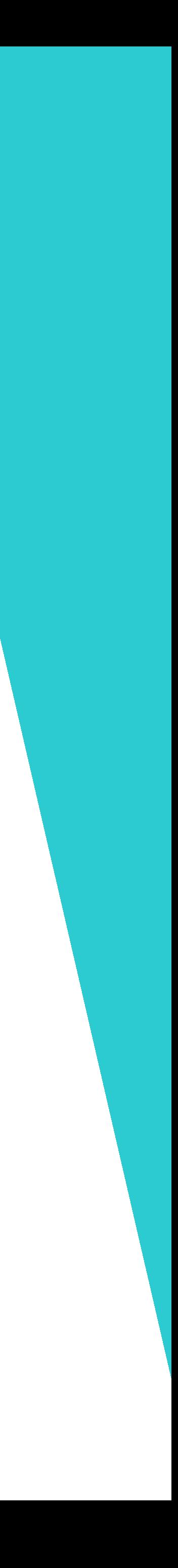

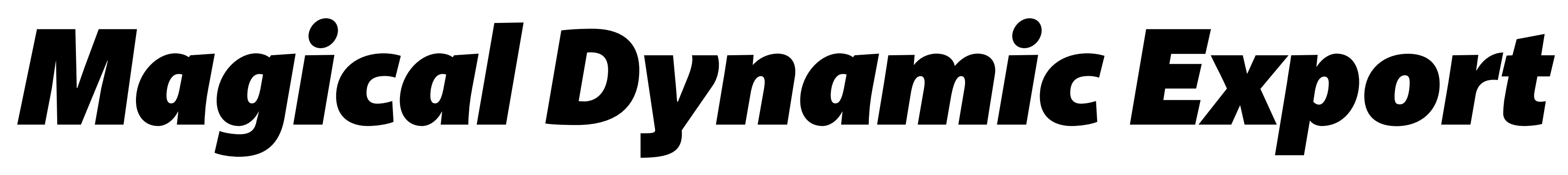

• How do we use the components when they're deeper in the folder structure?

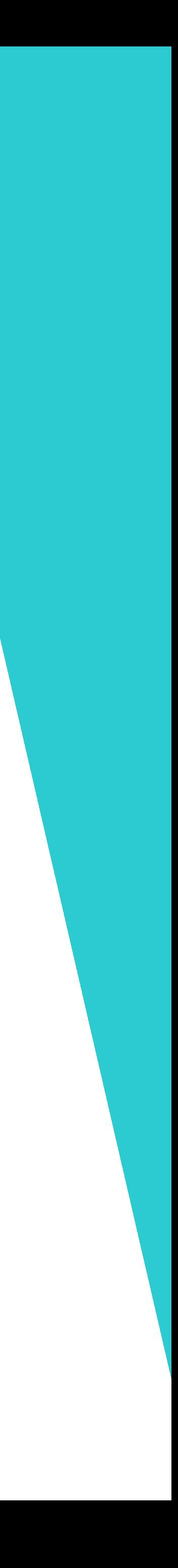

- 
- Can use webpack aliases
- Or use this magical snippet and be able to refer to every component from "components"

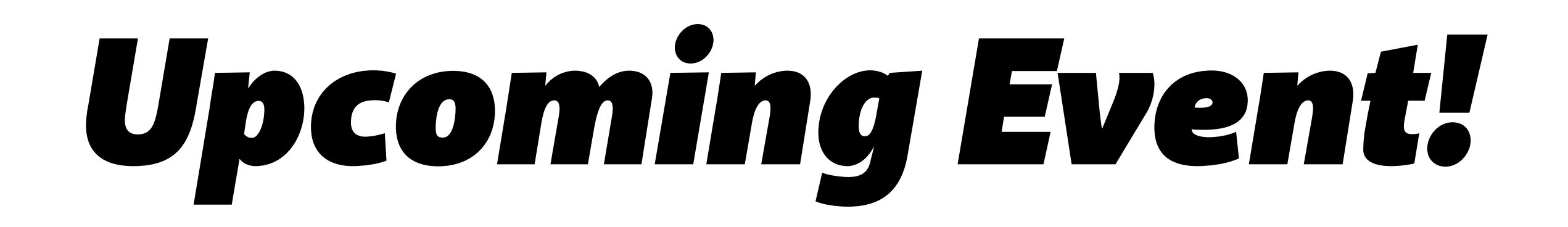

• Workshop for Developers Series: React-Redux August 11th, right here at the Devhub [tickets-47854449948](https://www.eventbrite.ca/e/workshop-for-developers-series-react-redux-tickets-47854449948)

ht[ps://www.eventbrite.ca/e/workshop-for-developers-series-react-redux-](https://www.eventbrite.ca/e/workshop-for-developers-series-react-redux-tickets-47854449948)

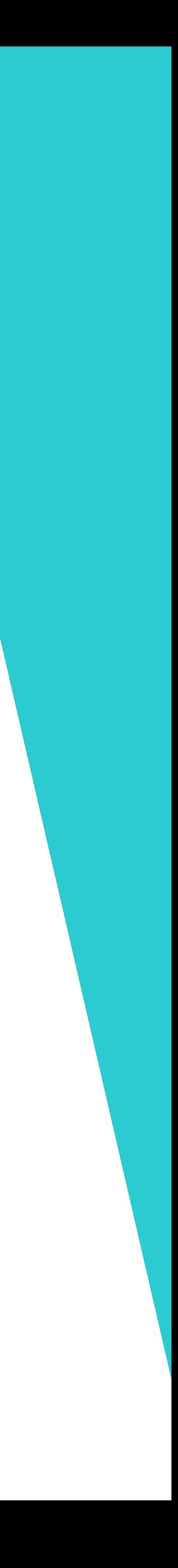

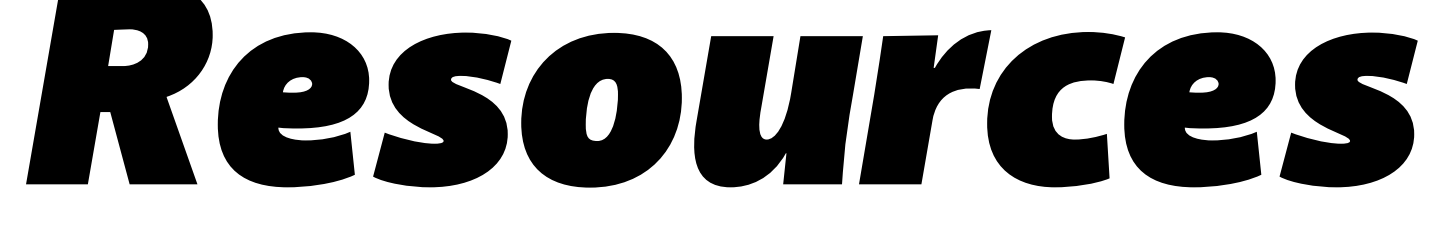

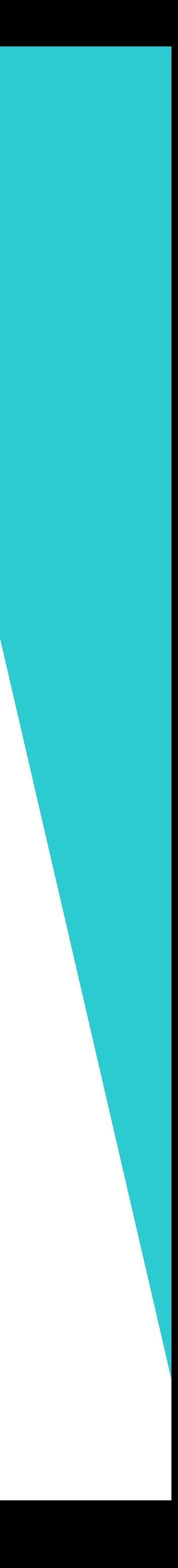

- ARc Boilerplate Repo htt[ps://github.com/diegohaz/arc](https://github.com/diegohaz/arc)
- Magic components/index.js export ht[ps://github.com/diegohaz/arc/wiki/Atomic-Design#do-not-worry](https://github.com/diegohaz/arc/wiki/Atomic-Design#do-not-worry)
- Read the official book online htp://atomicdesign.bradf[ost.com/table-of-contents/](http://atomicdesign.bradfrost.com/table-of-contents/)

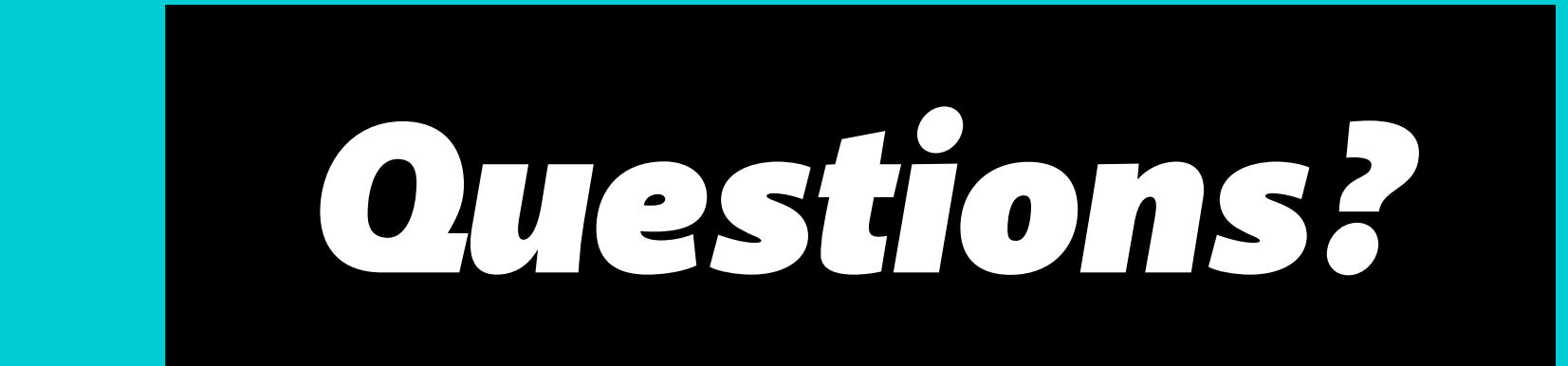